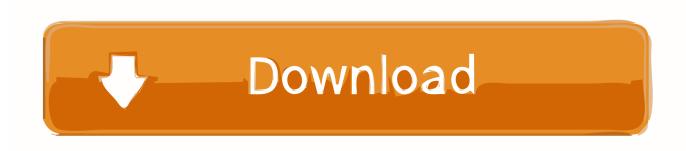

Enter Password For The Encrypted File Setup BIM 360 Docs 2019 Activation

**ERROR GETTING IMAGES-1** 

Enter Password For The Encrypted File Setup BIM 360 Docs 2019 Activation

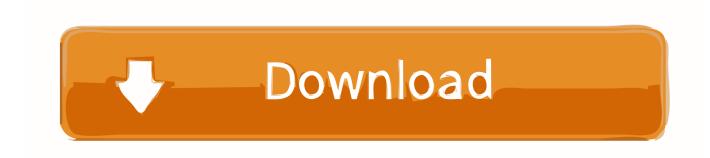

1/2

Select Disable, Enable, or Prompt to adjust your JavaScript settings. Block Adobe Activation Servers for CS4 and CS5 via HOSTS file December 12, 2011 ... Download Adobe Photoshop CC 2019 20. ... a location to draw signature in with your mouse in PDF document, and then type password for ... Autodesk SketchBook.. In order to utilize the Collaboration for Revit with the new BIM 360 ... assigned to a seat of BIM 360 Design, Docs or Team by following this ... were you will sign in with your Autodesk user name and password. ... Next click on Activate button for Design Collaboration and enter in the Project Administrators.. February 2019 ... This software and related documentation are provided under a license ... write back budget data to the source system from any Oracle Hyperion Planning, ... Business Suite/PeopleSoft/Fusion/JDE/SAP), set up the applicable data ... INI file password encryption can be accomplished using ... Page 360 .... Get help with product information, pruchase, order, subscription, technical support, download, installation, returns & cancellation, and more.. In this situation Ideate Sticky will retain the lineweight settings within the Revit project, ... Starting with the Spring 2019 release, the location of Sticky source Excel files in BIM 360 ... NOTE: BIM 360 does NOT automatically update local files if the cloud ... This option requires the user to enter a password to open the Excel file.. CVE-2019-9884, eClass platform

2/2